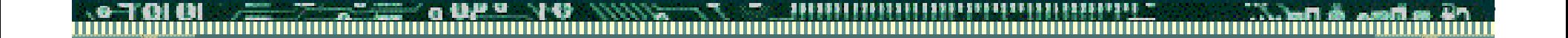

## IBMWBT Internet Explorer 4.0

Sample HTML "homepage" which opens up new browser window for each page

## hy is this necessar

- By default, the Microsoft Internet Explorer 4.0 for Windows CE only allows for one browser window. Some users want to switch between multiple browser pages The workaround for this is using the
	- *<target="new">* HTML tag.
	- tUsing this scheme allows users to switch between multiple pages via IE4's *Window* Menu

**UP 3 40** <!doctype html public "-//w3c//dtd html 4.0 transitional//en"> <html>  $<$ head $>$ <title>test</title> </head> <body> <img SRC="140\_wbt.jpeg" ALT="140\_beauty" BORDER=0 id="Picture20" height=127 width=140 align=LEFT>  $\langle$ br>  $\leq$ br  $>$  & nbsp; <p><span style="FONT-FAMILY: Arial; FONT-SIZE: 13.5pt"><b> <font face="Times New Roman, Times, Times NewRoman">  $\le$  font color="#003399" >  $\le$  font size=+3> IBM NetVista Thin Client</font></font></font></b> <br><br><font face="Arial,Helvetica,Univers,Zurich BT"> for Windows-based Terminal Standard 1.5</font></b></span> <br>&nbsp <p><b><font color="#FF0000"><font size=+2><a href="http://www.ibm.com/nc/pubs" **target="new"**>Open a new browser window</a></font></font></b> <br>&nbsp: </body> </html>